## PERMA-TITE WELDED RADIUS COPI **EXISTING SLOPE WITH NAILER VERSION**

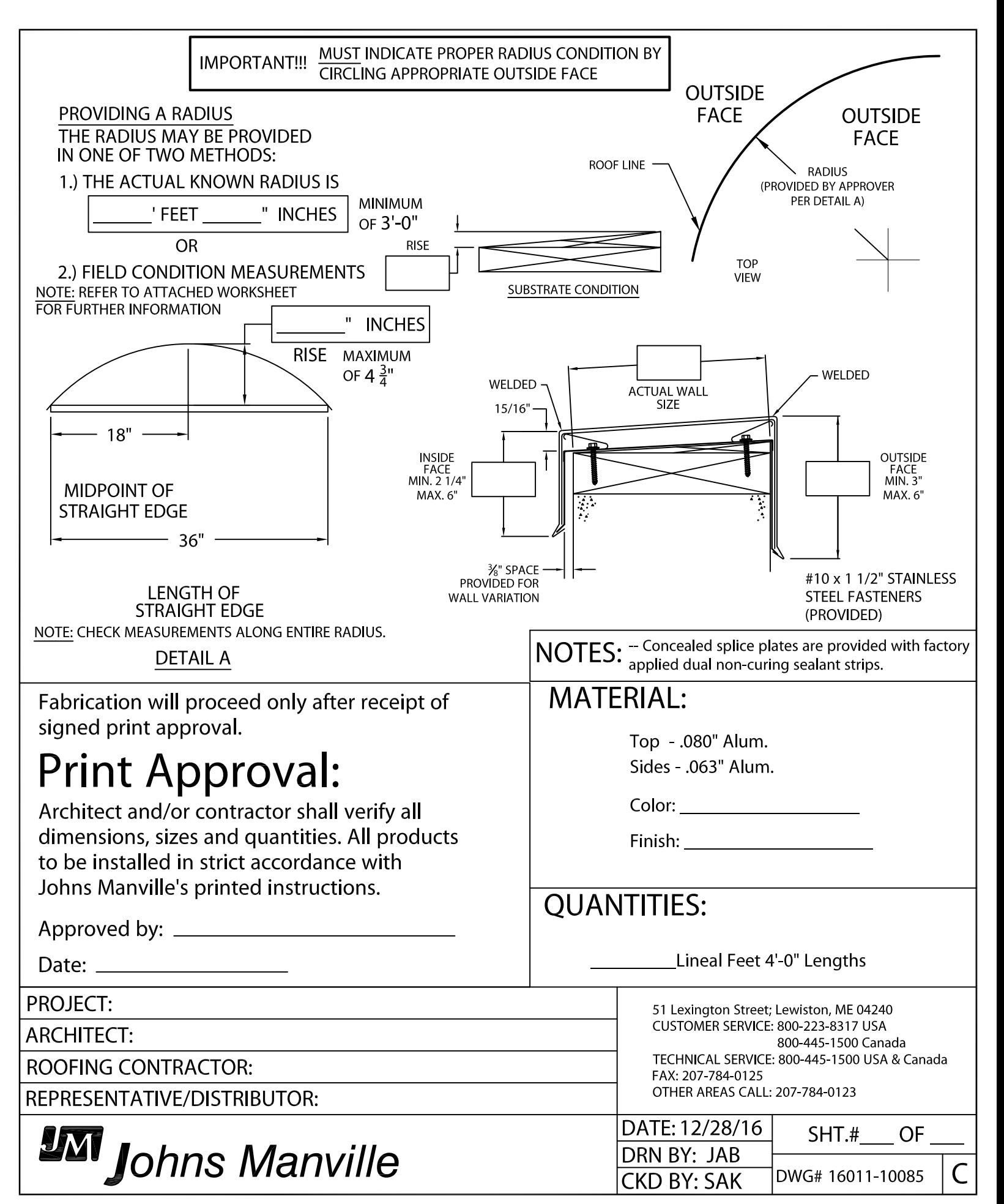